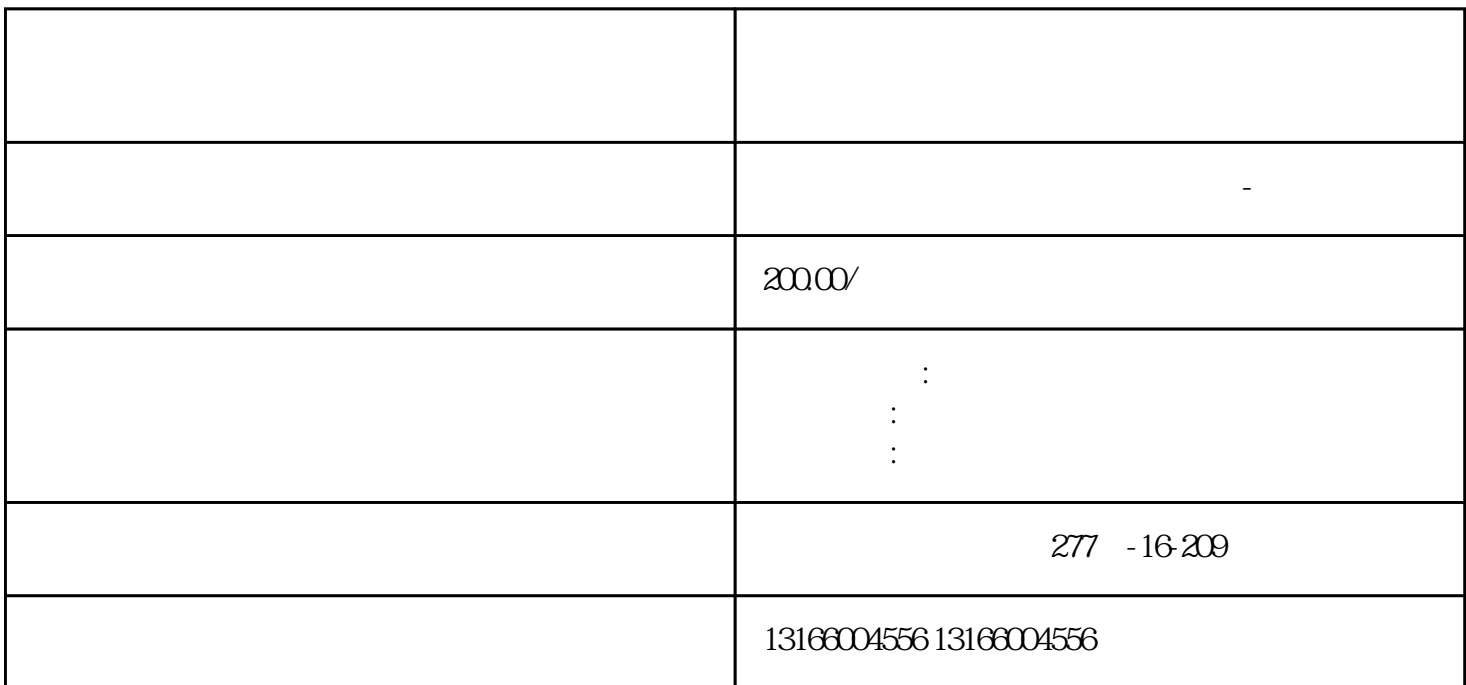

第六,银行开户后,进行[税种核定](https://www.kaiyewang.cn/bookkeeping/),否则企业易被纳入运营异常名录,危害法人信用。 之上

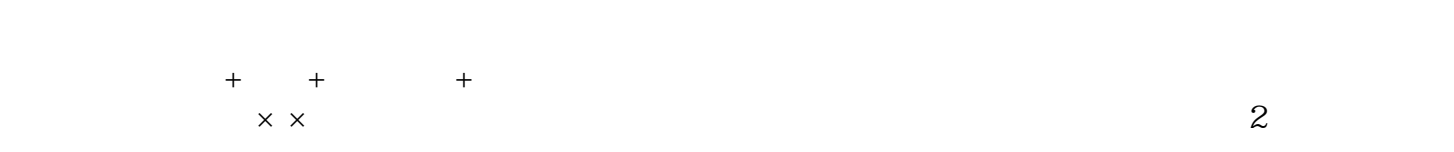

 $6$ 

到创业中。开公司首先了解[公司注册](https://www.kaiyewang.cn/business/)

否可行仍然存在疑问。那么,虚拟地[址注册公司](https://www.kaiyewang.cn/register/1.html)  $\gamma$  1.

 $2.$  $3.$ 

 $4.$  $5.$ 

 $\gamma$ 

外资公司注册[、代理记账](https://www.kaiyewang.cn/taxation/81.html)等一站式企业服务,让您的业务更加顺利运转。